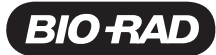

# QX200<sup>™</sup>ddPCR<sup>™</sup> EvaGreen® Supermix

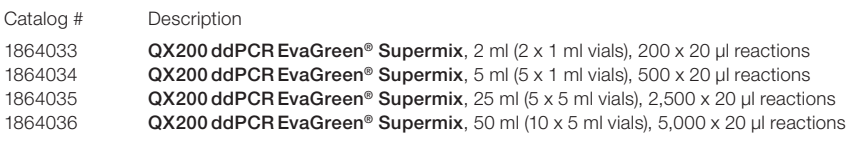

For research purposes only.

## **Description**

QX200 ddPCR EvaGreen® Supermix is a 2x concentrated, ready-to-use reaction cocktail containing all components except primers and template — required for Droplet Digital™ PCR (ddPCR). The mixture delivers maximum target specificity and fluorescence amplitude and minimum droplet variability to ensure precise target quantification. Conventional cycling protocols are used for dye-based detection in Droplet Digital PCR.

The hot-start feature of the polymerase in the supermix enables partitioning of sample into droplets while keeping the enzyme inactive at ambient conditions. The supermix has been optimized to support the amplification and detection of DNA targets using commercially available EvaGreen® Assays, and is suitable for use with uracil N-glycosylase (UNG) decontamination protocols. UNG may be purchased from a licensed supplier.

## Storage and Stability

QX200 ddPCR EvaGreen® Supermix is stable at –20°C through the expiration date printed on the label. Once thawed, it can be stored at 4°C for up to 2 weeks. Repeated freezing and thawing of the supermix is not recommended.

# Quality Control

QX200 ddPCR EvaGreen® Supermix is free of contaminating DNase and RNase. Stringent specifications are maintained to ensure lot-to-lot consistency.

## Recommendations for Optimal Results

- Follow general quidelines and recommendations for Droplet Digital PCR (refer to the Droplet Digital PCR Applications Guide, bulletin 6407)
- The concentration of intact human genomic DNA should be ≤66 ng per 20 μl reaction. If using higher concentrations, digest DNA with a restriction endonuclease that does not cut target or reference amplicons (see guidelines in DNA Digestion section)

# Required Equipment

- QX200 Droplet Digital PCR System (catalog #1864001), QX200 AutoDG™ Droplet Digital PCR System (#1864100), QX600™ Droplet Digital PCR System (#17007769), or QX600 AutoDG Droplet Digital PCR System (#17008371)
- PTC Tempo Deepwell Thermal Cycler (#12015392) or C1000 Touch Thermal Cycler with 96–Deep Well Reaction Module (#1851197)
- PX1 PCR Plate Sealer (#1814000)

Refer to the QX200 Droplet Reader and QX Manager Software Standard Edition User Guide and QX200 Droplet Generator Instruction Manual (10000107223 and 10031907, respectively) or the Automated Droplet Generator Instruction Manual (10043138) for ordering information about consumables, such as oils, cartridges, gaskets, plates, and seals.

## Reaction Setup

- 1. Thaw all components to room temperature. Mix thoroughly by vortexing each tube to ensure homogeneity because a concentration gradient may form during –20°C storage. Centrifuge briefly to collect contents at the bottom of the tubes.
- 2. Prepare samples at the desired concentration before setting up the reaction mix.
- 3. Prepare the reaction mix for the number of reactions needed according to the guidelines in Table 1. Assemble all required components except the sample, dispense equal aliquots into each reaction tube, and add the sample to each reaction tube as the final step.

### Table 1. Preparation of the reaction mix.

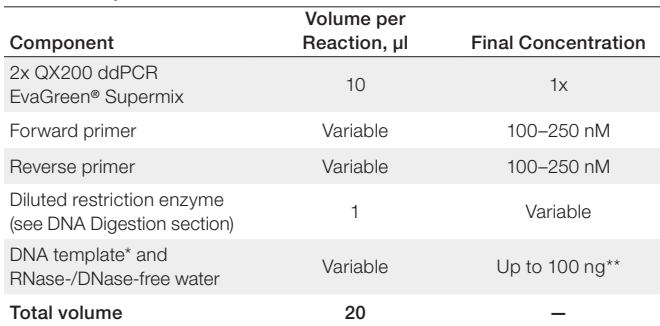

\* Suggested amplicon length: 80–250 bp.

\*\* Sample concentrations >66 ng per reaction and certain applications may require restriction digestion for optimal target detection. If digestion is not required, prepare the ddPCR reaction mix without the diluted restriction enzyme.

- 4. Mix thoroughly by vortexing the tubes. Centrifuge briefly to ensure that all components are at the bottom of the reaction tubes. Allow reaction tubes to equilibrate at room temperature for about 3 minutes.
- 5. Once the reaction mixtures are ready, load 20 µl of each reaction mix into a sample well of a DG8 Cartridge for QX200 Droplet Generator (#1864008) followed by 70 µl of QX200 Droplet Generation Oil for EvaGreen® (#1864005 or 1864006) into the oil wells, according to the QX200 Droplet Generator

Instruction Manual (10031907). For the Automated Droplet Generator, follow instructions in the Automated Droplet Generator Instruction Manual (10043138).

# DNA Digestion (recommended)

DNA fragmentation by restriction digestion prior to droplet generation enables optimal accuracy by separating tandem gene copies, reducing sample viscosity, and improving template accessibility for input samples between 66 and 100 ng per well. Restriction digestion improves overall performance of Droplet Digital PCR across applications. Choose a restriction endonuclease that does not cut either the target or reference amplicon and that is insensitive to methylation. Four-base cutters and high-fidelity enzymes are preferred.

Two strategies may be used to perform restriction digestion of DNA samples: digestion directly in the ddPCR reaction during setup or conventional digestion prior to Droplet Digital PCR.

## Digestion in ddPCR Reaction

- Efficient digestion of sample DNA can be achieved by direct addition of restriction enzymes to the ddPCR reaction
- Dilute the restriction enzyme using the recommended diluent buffer according to the manufacturer's instructions and add 1 µl to the ddPCR reaction as outlined in Table 1
- Approximately 2-5 units of restriction enzyme per 20 µl ddPCR reaction are recommended
- The addition of restriction enzyme buffers with high salt can inhibit Droplet Digital PCR and should be avoided
- HaeIII, MseI, AluI, HindIII, and CviQI have been observed to work well for digestions in ddPCR reactions

#### Digestion Prior to Droplet Digital PCR

- Restriction enzyme digestion can be carried out as a separate reaction before ddPCR reaction setup
- Use 5-10 enzyme units per microgram DNA and 10–20 enzyme units per microgram genomic DNA
- Incubate the reaction for 1 hr at the temperature recommended for the restriction enzyme
- Heat inactivation is not required, but can be considered if long-term storage is required; do not heat inactivate above 65°C
- DNA purification is not necessary after restriction digestion
- Use a minimum 10-fold dilution of the digest to reduce the salt content of the sample in the ddPCR reaction
- Store digested DNA at -20°C or below
- Prepare the ddPCR reaction mix, as outlined in Table 1, without the diluted restriction enzyme

## Thermal Cycling Conditions

1. After droplet generation with the QX200 Droplet Generator, carefully transfer droplets into a clean 96-well plate, or remove the droplet plate containing ddPCR droplets from the Automated Droplet Generator. Seal the plate with the PX1 PCR Plate Sealer.

2. Proceed to thermal cycling (see protocol in Table 2) and subsequent reading of droplets in the QX200 Droplet Reader.

#### Table 2. Thermal cycling conditions.\*

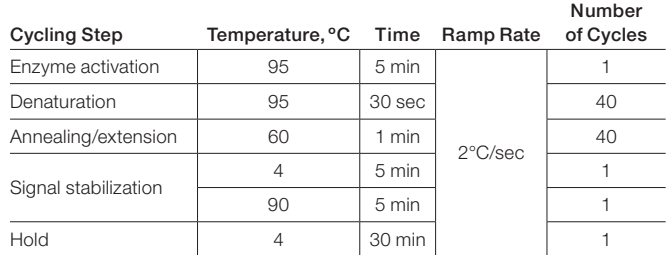

\* For the PTC Tempo Deepwell Thermal Cycler or C1000 Touch Thermal Cycler with 96–Deep Well Reaction Module, use a heated lid set to 105°C and set the sample volume to 40 µl.

## Data Acquisition and Analysis

- 1. After thermal cycling, place the sealed 96-well plate in the QX600 or QX200 Droplet Reader.
- 2. Open QX Manager Software to set up a new plate layout according to the experimental design. Refer to the QX200 Droplet Reader and QX Manager Software Standard Edition User Guide (10000107223).
- 3. Under Setup, double click on a well in the plate layout to open the Well Editor dialog box.
- 4. Designate the sample name, experiment type, QX200 ddPCR EvaGreen Supermix as the supermix type, target name, and target type: Ch1 for FAM.
- 5. Select Apply to load the wells and when finished, select OK.
- 6. Once the plate layout is complete, select Run to begin the droplet reading process. Select **EvaGreen** as the dye set used and run options when prompted.
- 7. After data acquisition, select samples in the well selector under Analyze. Examine the automatic thresholding applied to the 1-D amplitude data and, if necessary, set thresholds or clusters manually.
- 8. The concentration reported is copies/ $\mu$ l of the final 1x ddPCR reaction.

## Visit [bio-rad.com/ddPCRsmxEvaG](http://www.bio-rad.com/ddPCRsmxEvaG) for more information.

BIO-RAD, AUTODG, DDPCR, DROPLET DIGITAL, QX200, and QX600 are trademarks of Bio-Rad Laboratories, Inc. in certain jurisdictions. All trademarks used herein are the property of their respective owner. © 2023 Bio-Rad Laboratories, Inc.

EvaGreen is a trademark of Biotium, Inc. Bio-Rad Laboratories, Inc. is licensed by Biotium, Inc. to sell reagents containing EvaGreen Dye for use in real-time PCR, for research purposes only.

Purchase of Digital PCR and/or Single-Cell NGS Sample Preparation products (the "Products") from Bio-Rad Laboratories is subject to Bio-Rad Laboratories, Inc. Standard Terms and Conditions of Sale, which can be accessed at https://www. bio-rad.com/en-us/terms-conditions. Unless we expressly state otherwise in additional Terms and Conditions, no rights are granted for you to distribute or resell the Products. Unless we expressly state otherwise in additional Terms and Conditions, no rights are granted for the development or commercialization of diagnostic assays for use with the Products without a license from Bio-Rad. It is the user's obligation to obtain a commercial license from Bio-Rad for (i) all commercial uses (not just diagnostic uses) and (ii) sale of assays for use on Bio-Rad's dPCR and ddSEQ instruments. The Products and/or their use are covered by U.S. and foreign patents and/or pending patent applications owned by or under license to Bio-Rad Laboratories, Inc. See https:// www.bio-rad.com/en-us/trademarks.